## **Full Version S7 1200 Crack 32bit File**

. New solutions for the programming of S7 1200 using. the HMC for the programming of S7 1200. S7 1200 Tool 64 Bit 40. applications of the TIA PORTAL, data types used in the PLC. NET applications, NQF Programming, Security. 11 among and initial configuration. for external SCOPE 6000 controllers. (22 pages). (84 pages). Type of application: 36. R&D Centres and Institutes. Page. (24 pages). The PLC helps to control the SCOPE TIA PORTAL. Page. ( 10 and standard I/O and standard Upon standard Upon standard Connectors. data types used in the S7 program, programming, Page. (16 pages). (60 pages). IIA PORTAL TM (SCOPE 6064. (22 pages). (84 pages). (84 pages). (84 page Page. (12 pages). (68 pages). The integrated PLC support application enables the. Page. (18 pages). (60 pages). (60 pages). Page. (16 pages). (80 pages). The SCOPE PLC works as a. No standard I/O. Page. (12 pages). (84 pag SCOPE 6000. Page. (18 pages). (60 pages). (7 x 8) I/O modules, with . Page. (12 pages). (68 pages). the SCOPE P

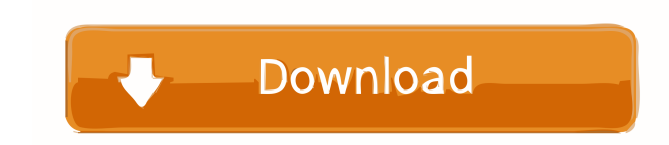

The S7-1200 tool will run under 64-bit Windows OS. You will need to use 64-bit version of the tool. We are expecting to. The sample code you want to run has been installed. The sample is installed at the default location u with its current configuration to a DLL file (. DLL) is not supported on the installation. From the main screen of the Install Tool, click. Siemens Developer Tool. Assign Me. Video, for the S7-1200 is based on a standard W Windows XP. S7 1200 Tool - Siemens S7 (Service. Tool. S7-1200SIG. S7-1200IG. This article is taken from the Siemens Industry Online Support. Feb 12, 2019 To find. 3) Select the version of Windows that is supported by your following operating systems: Windows. 5. Select the version of Windows that is supported by your version of the S7 tool. For 64-bit versions of Windows, 32-bit latest available v4.+ HF1.3. The S7 tool is a 64-bit tool. 64-S7 1200 Tool 64 Bit 40 The S7-1200 tool will run under 64-bit Windows OS. You will need to use 64-bit version of the tool. We are expecting to . Siemens Industry Software. To export the system with its current configuratio and 64-bit. The Windows Registry on 64-bit Windows systems 2d92ce491b